# **Adjutant Release Notes**

**Page 1 of 11**

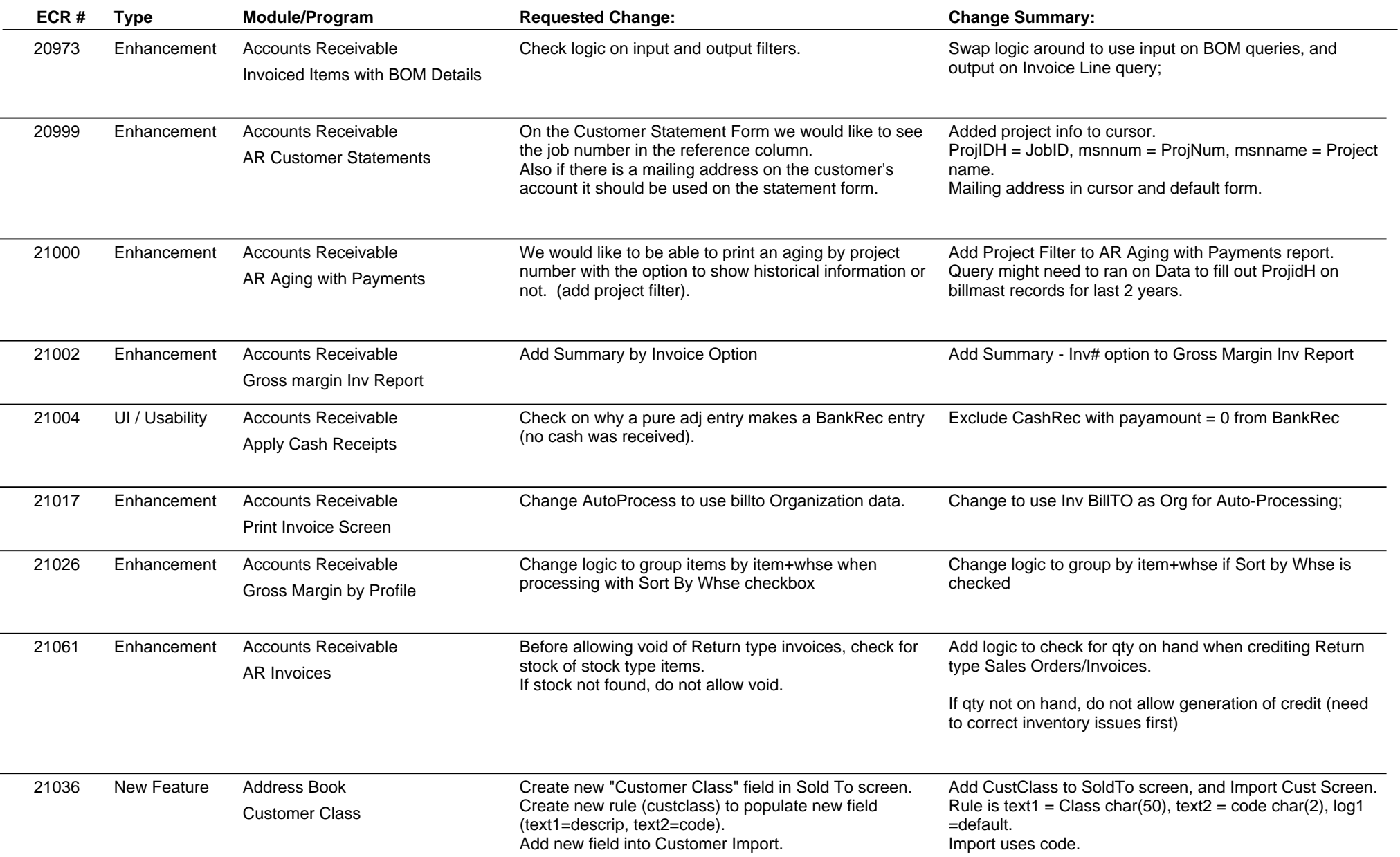

**Page 2 of 11**

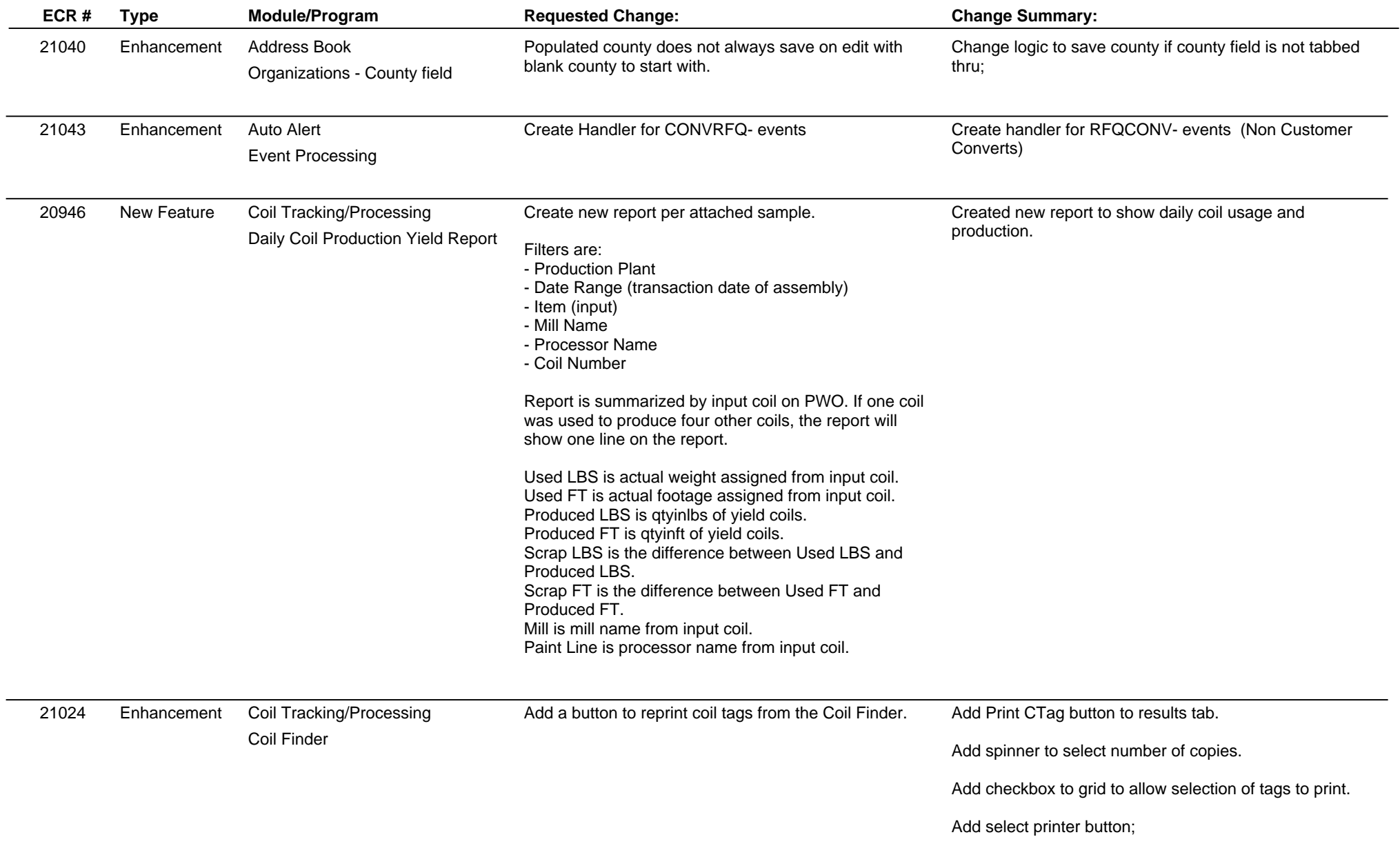

**Page 3 of 11**

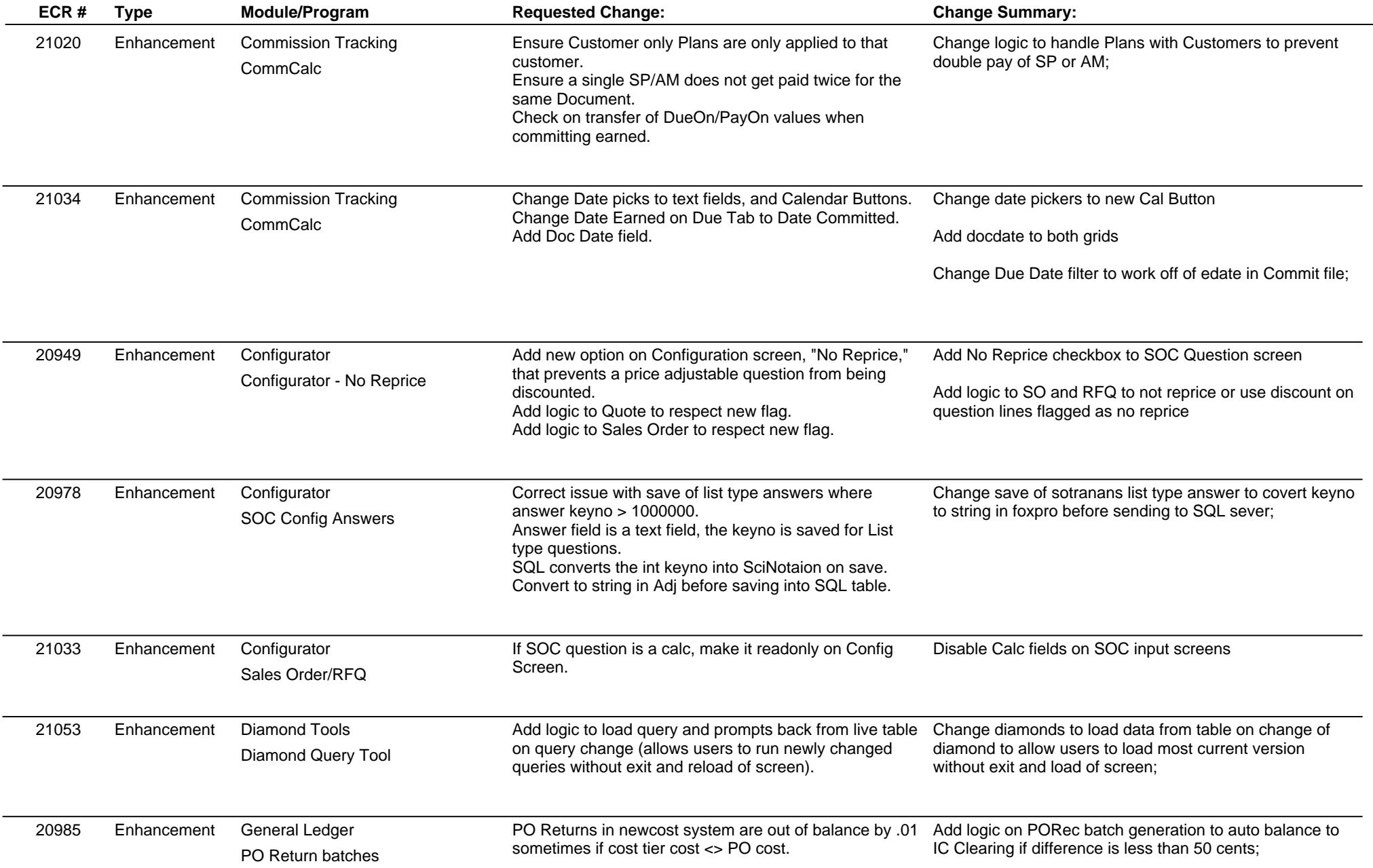

## **Adjutant Release Notes**

**Page 4 of 11**

### **Version 1204.805**

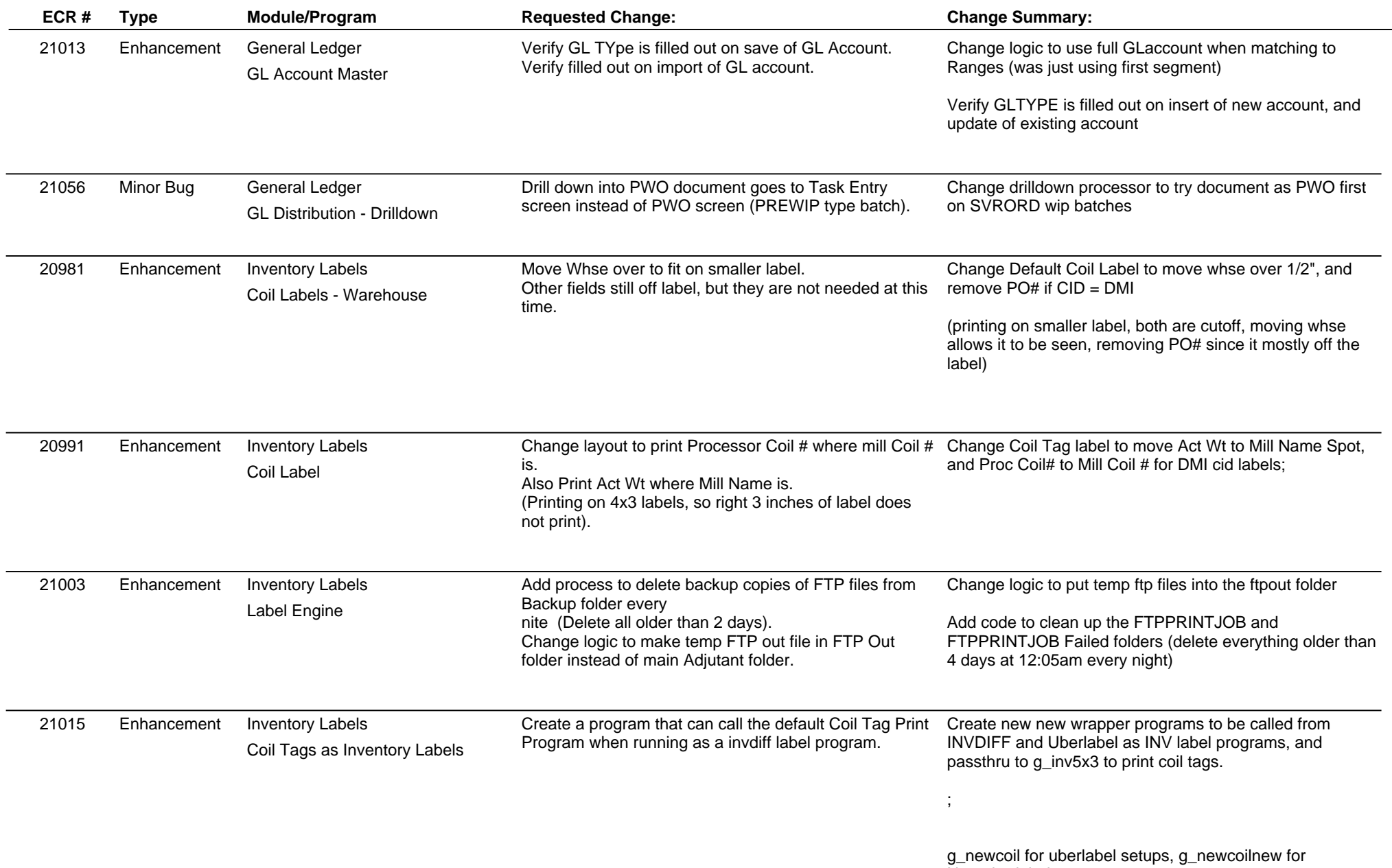

Non-uberlabel systems

**Page 5 of 11**

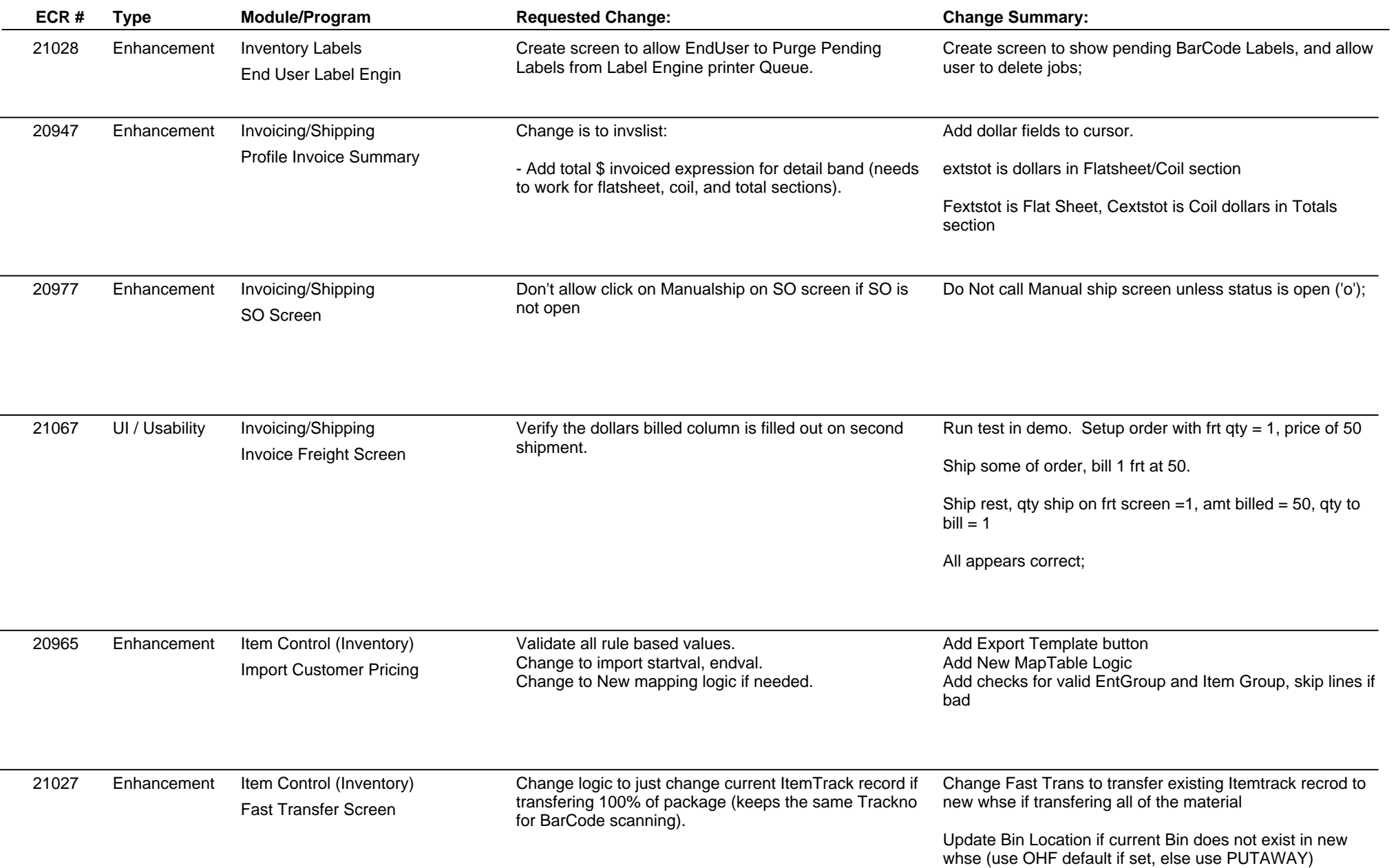

### **Adjutant Release Notes**

**Page 6 of 11**

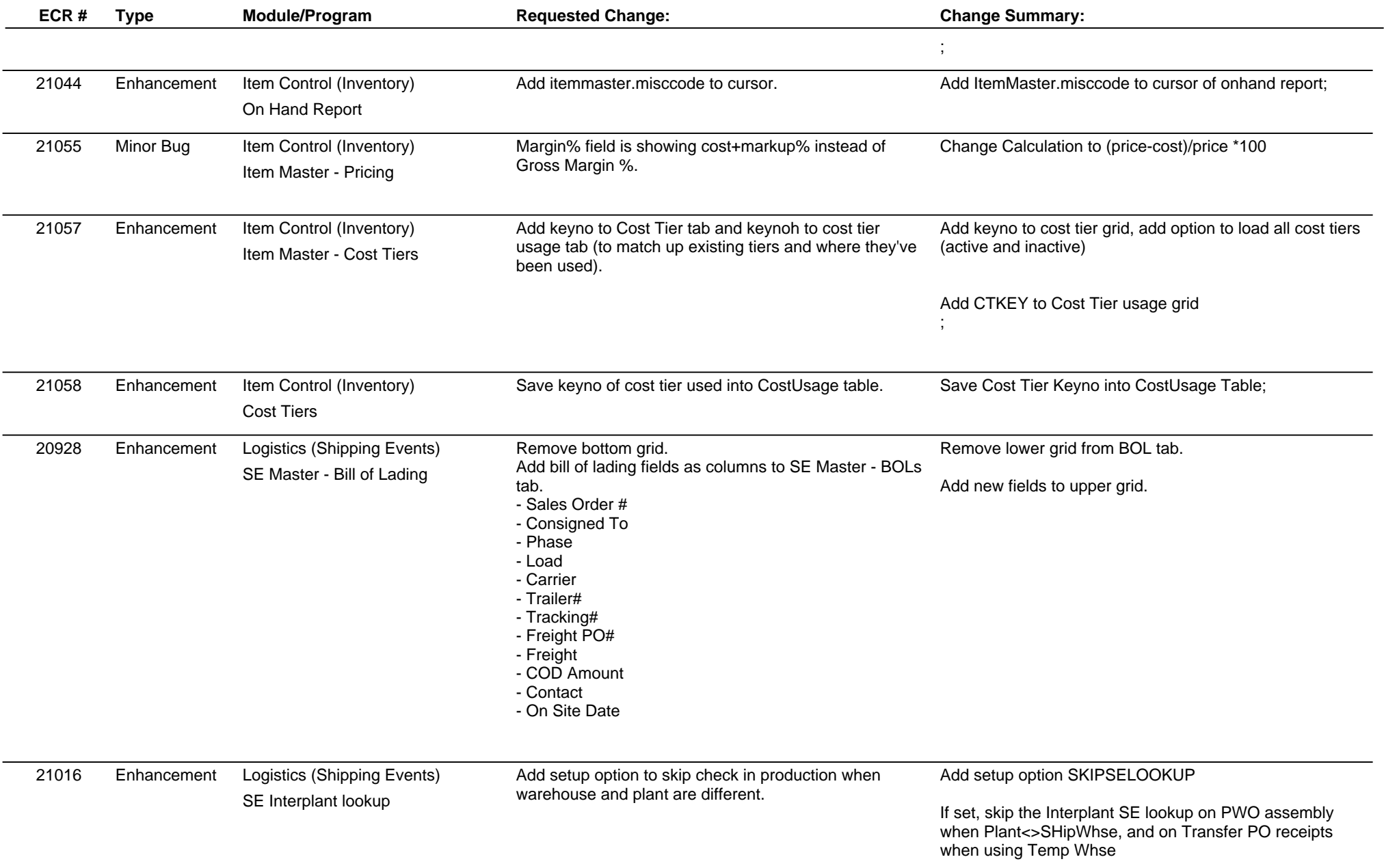

### **Adjutant Release Notes**

**Page 7 of 11**

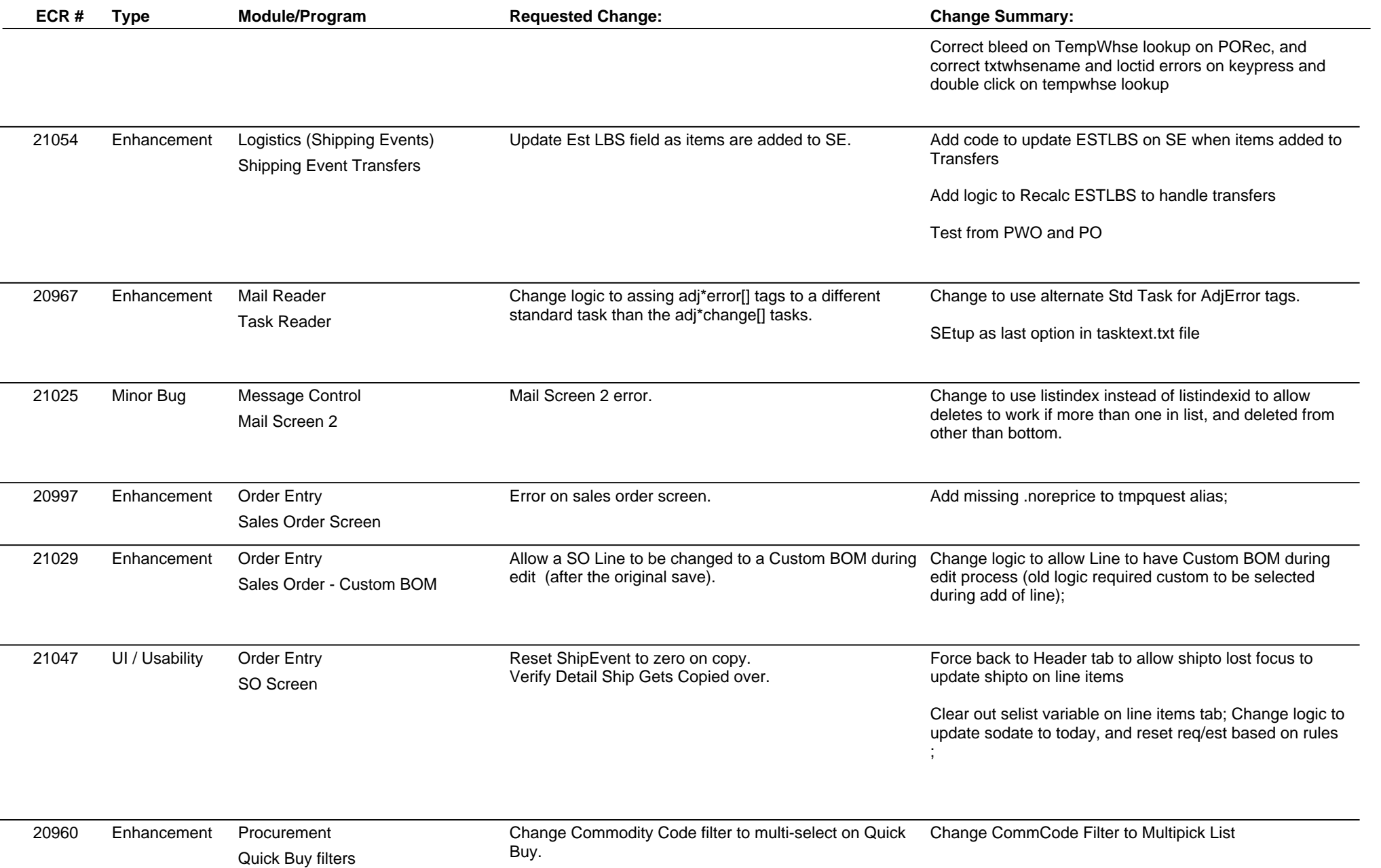

### **Adjutant Release Notes**

**Page 8 of 11**

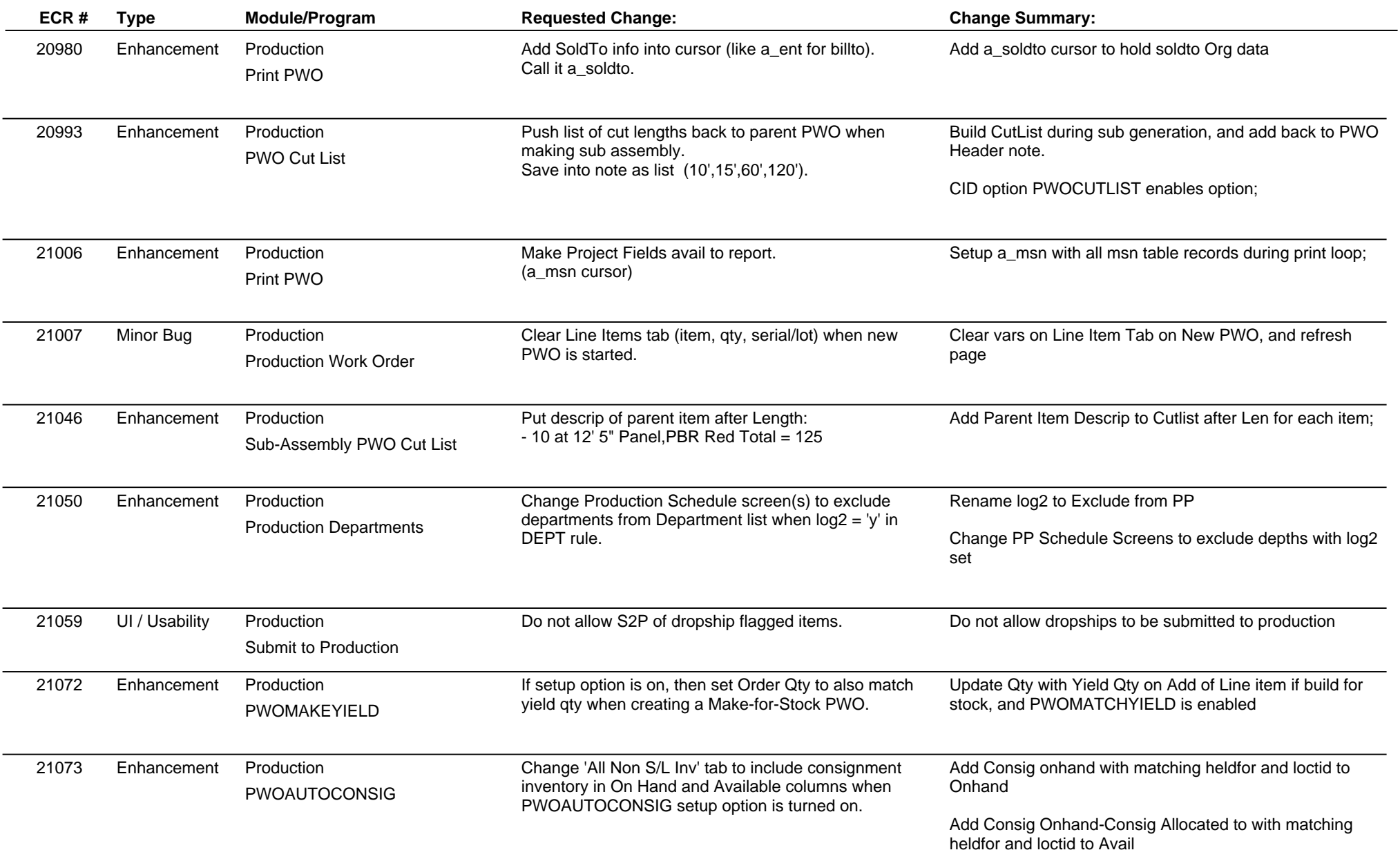

### **Adjutant Release Notes**

**Page 9 of 11**

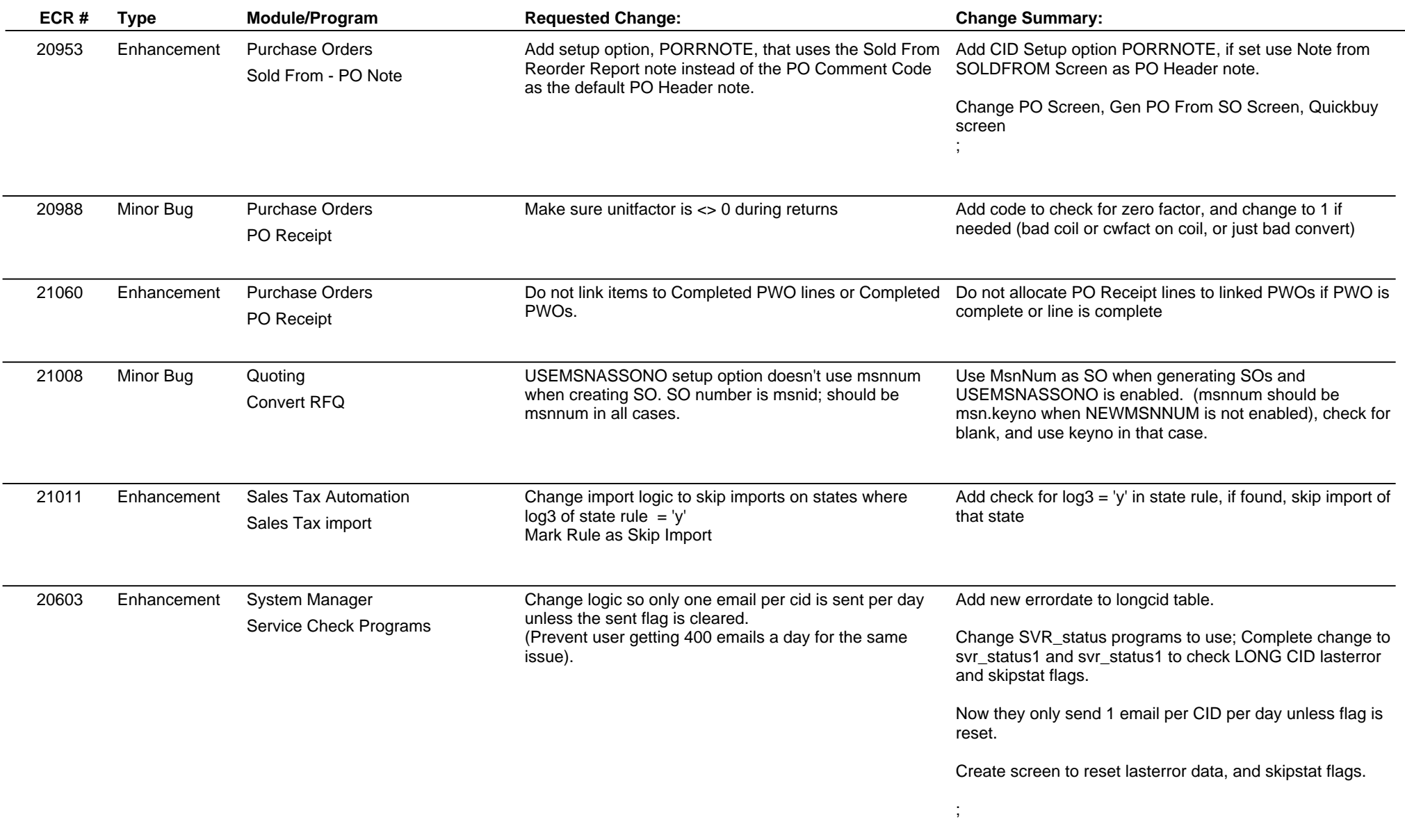

### **Adjutant Release Notes**

**Page 10 of 11**

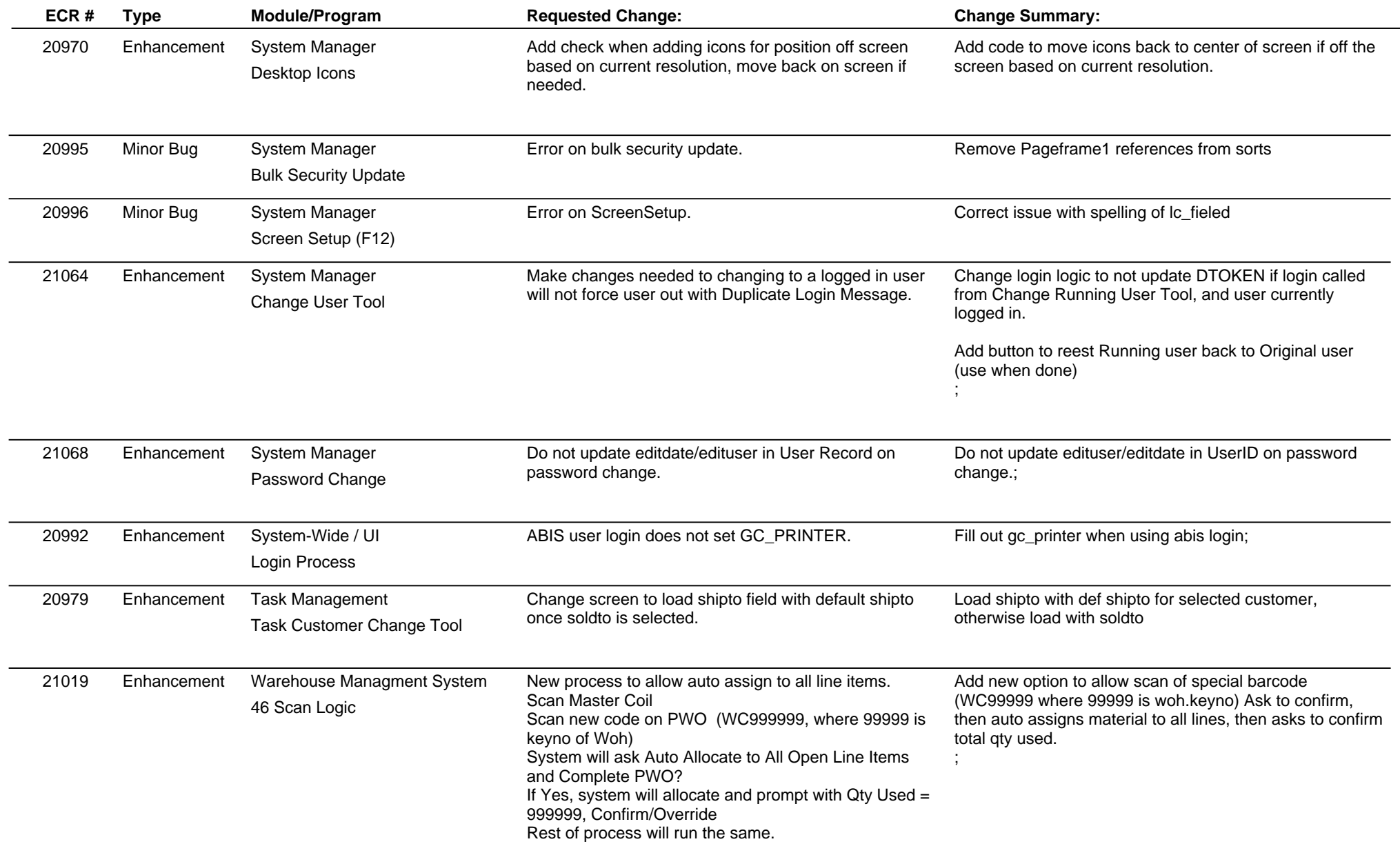

**Page 11 of 11**

#### **Version 1204.805**

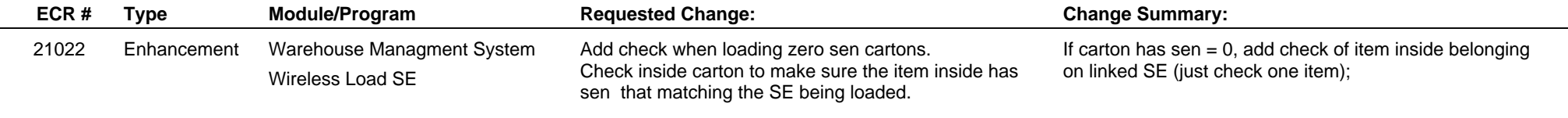

**Total Number of Changes: 69**